# **ACD-TAC-003 - ACD Transaction Code Report 3**

[1 [Description](#page-0-0) ] [2 [Sample Execution \(Input\) Sample Report \(Output\)](#page-0-1) ] [3 [Column](#page-0-2) ] [3.1 [Legend](#page-0-3) ] [3.2 [Calls Offered during Opening Hours](#page-0-4) ] [3.3 [Calls Answered by Agent](#page-0-5) ] [3.4 [Short Hangups < 5 Seconds](#page-1-0) ] [3.5 Average [Talk Time](#page-1-1) ] [ 3.6 [Availability](#page-1-2) ] [ 3.7 [Current TAC as % of Calls Answered](#page-1-3) ] [ 4 ]

### <span id="page-0-0"></span>**Description**

This report indicates how many inbound calls were routed through the selected ACD groups and how much time each selected transaction code (TAC) was set in a particular time slice. It additionally indicates the ratio amount of time each TAC was set and the total calls answered. This report can display up to 7 transaction codes while [ACD Transaction Code Report 2](https://wiki.jtel.de/x/YQEpAg) can display up to 20 transaction codes.

## <span id="page-0-1"></span>[Sample Execution \(Input\) Sample Report \(Output\)](https://wiki.jtel.de/x/WxOKAQ)

## <span id="page-0-2"></span>Column

#### <span id="page-0-3"></span>Legend

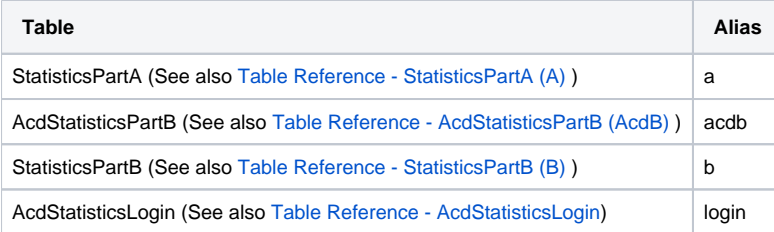

### <span id="page-0-4"></span>Calls Offered during Opening Hours

#### CallsTotal

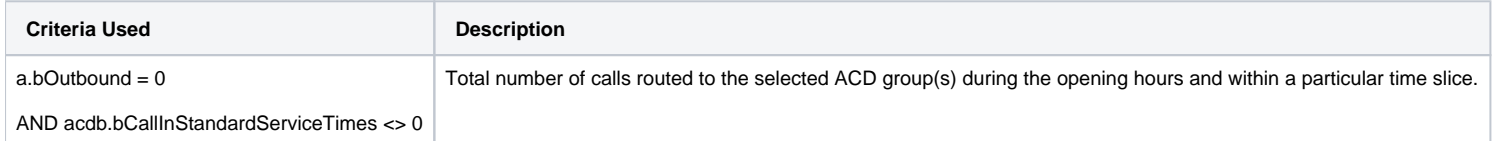

### <span id="page-0-5"></span>Calls Answered by Agent

#### CallsAnswered

**Criteria Used Description** 

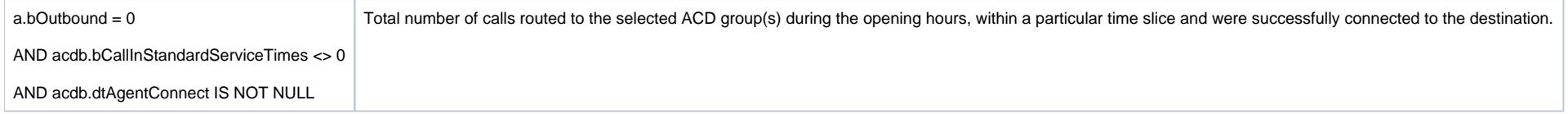

## <span id="page-1-0"></span>Short Hangups < 5 Seconds

#### CallsShortHangup

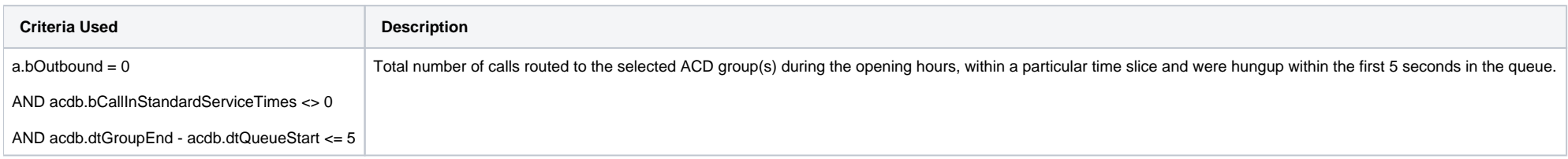

### <span id="page-1-1"></span>Average Talk Time

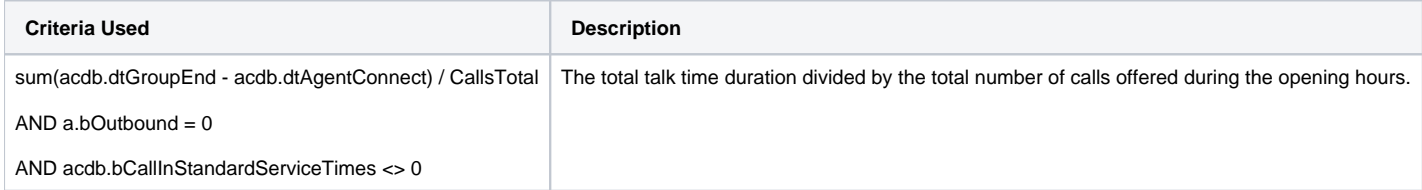

### <span id="page-1-2"></span>Availability

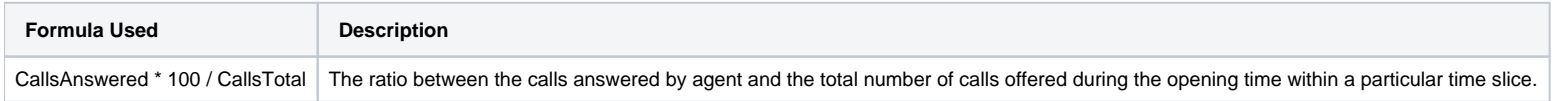

### <span id="page-1-3"></span>Current TAC as % of Calls Answered

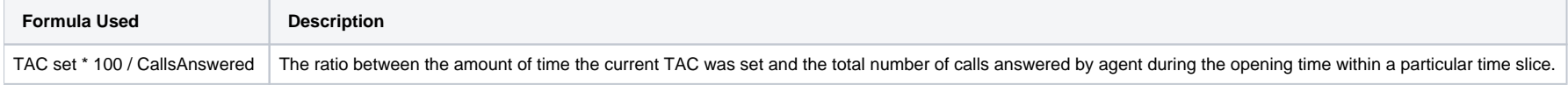

[ 1 [Description](#page-0-0) ] [ 2 [Sample Execution \(Input\) Sample Report \(Output\)](#page-0-1) ] [ 3 [Column](#page-0-2) ] [ 3.1 [Legend](#page-0-3) ] [ 3.2 [Calls](#page-0-4)  [Offered during Opening Hours](#page-0-4) ] [ 3.3 [Calls Answered by Agent](#page-0-5) ] [ 3.4 [Short Hangups < 5 Seconds](#page-1-0) ] [ 3.5 [Averag](#page-1-1) [e Talk Time](#page-1-1) ] [ 3.6 [Availability](#page-1-2) ] [ 3.7 [Current TAC as % of Calls Answered](#page-1-3) ] [ 4 ]